Pham 1950

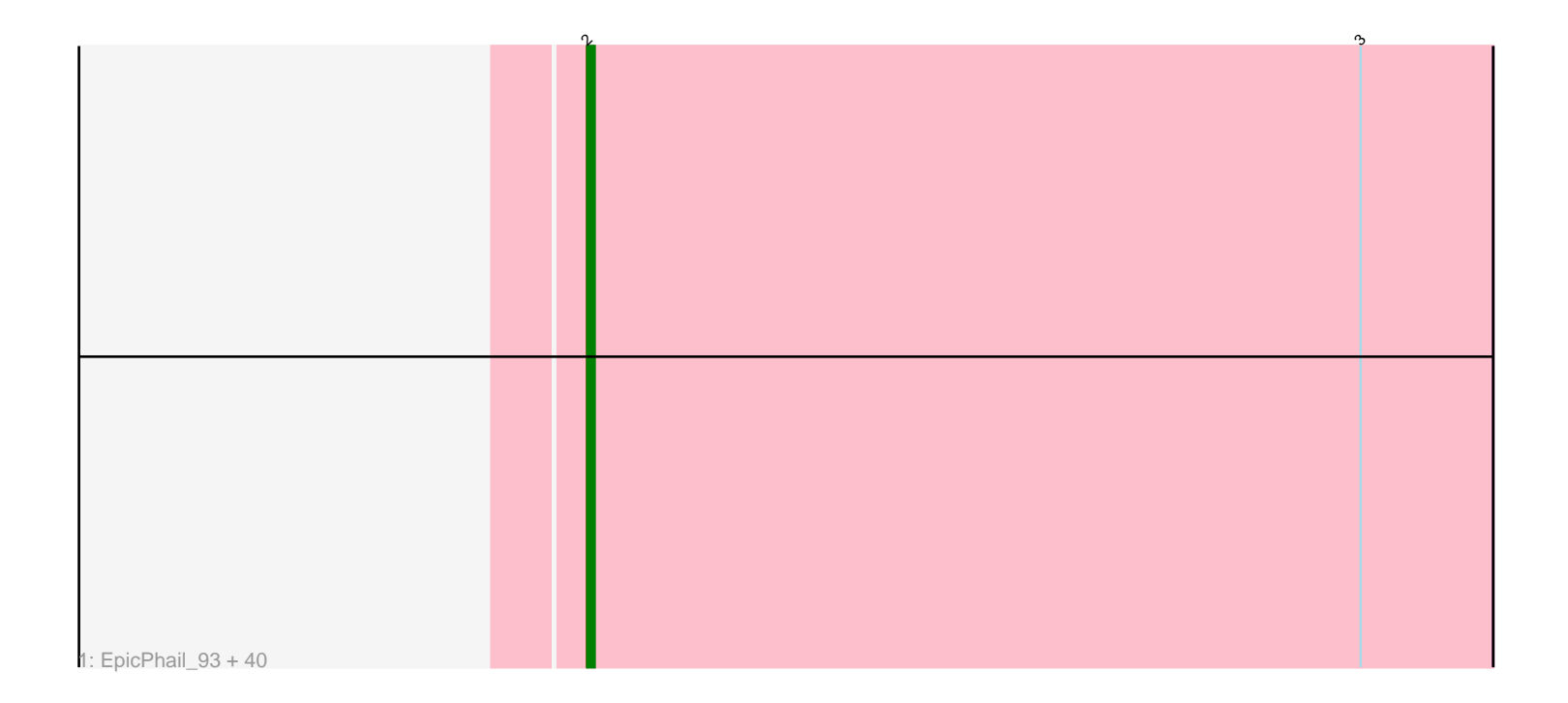

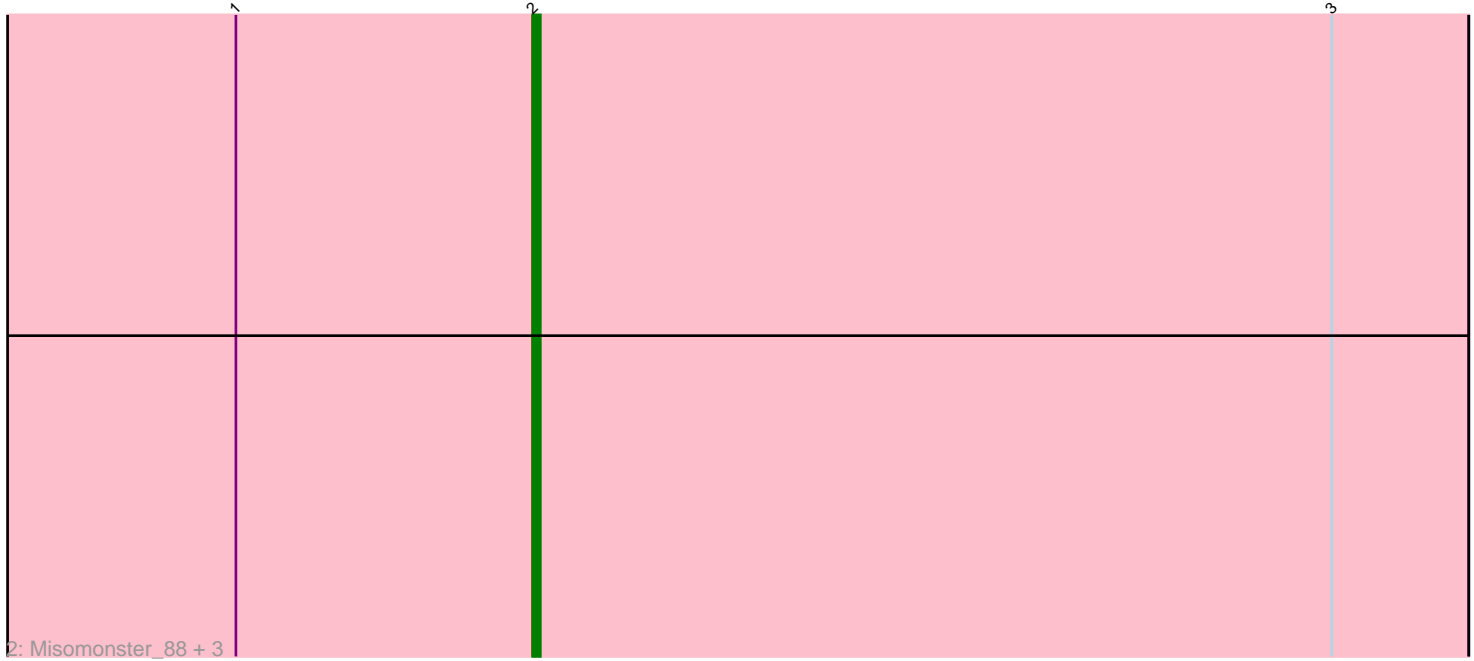

Note: Tracks are now grouped by subcluster and scaled. Switching in subcluster is indicated by changes in track color. Track scale is now set by default to display the region 30 bp upstream of start 1 to 30 bp downstream of the last possible start. If this default region is judged to be packed too tightly with annotated starts, the track will be further scaled to only show that region of the ORF with annotated starts. This action will be indicated by adding "Zoomed" to the title. For starts, yellow indicates the location of called starts comprised solely of Glimmer/GeneMark auto-annotations, green indicates the location of called starts with at least 1 manual gene annotation.

# Pham 1950 Report

This analysis was run 04/28/24 on database version 559.

Pham number 1950 has 45 members, 0 are drafts.

Phages represented in each track:

• Track 1 : EpicPhail\_93, JenCasNa\_93, Sabinator\_90, AgronaGT15\_84, GingkoMaracino\_91, AugsMagnumOpus\_89, Taurus\_93, MarQuardt\_92, Spike509\_93, Anubis\_97, Rummer\_91, Wooldri\_94, Aglet\_93, Methuselah\_85, HashRod 93, Phoebe 93, Beauxregard13 91, MoneyMay 92, Bxz2 87, P28Green\_92, Penny1\_92, Grum1\_92, MuchMore\_89, Phoxy\_87, Hercules11\_92, PotatoSplit\_93, Daishi\_91, LBerry\_94, LugYA\_95, Vix\_87, LarryKay\_92, JHC117\_87, Tiffany\_91, Cullens\_93, Colbster\_88, SoYo\_89, Marie\_90, Farber\_86, Soshari\_94, Grif\_90, Fernando\_93

• Track 2: Misomonster 88, BuzzBuzz 85, Louie6 91, KADY 89

## **Summary of Final Annotations (See graph section above for start numbers):**

The start number called the most often in the published annotations is 2, it was called in 45 of the 45 non-draft genes in the pham.

Genes that call this "Most Annotated" start:

• Aglet\_93, AgronaGT15\_84, Anubis\_97, AugsMagnumOpus\_89, Beauxregard13\_91, BuzzBuzz\_85, Bxz2\_87, Colbster\_88, Cullens\_93, Daishi\_91, EpicPhail\_93, Farber\_86, Fernando\_93, GingkoMaracino\_91, Grif\_90, Grum1\_92, HashRod\_93, Hercules11\_92, JHC117\_87, JenCasNa\_93, KADY\_89, LBerry\_94, LarryKay\_92, Louie6\_91, LugYA\_95, MarQuardt\_92, Marie\_90, Methuselah\_85, Misomonster\_88, MoneyMay\_92, MuchMore\_89, P28Green\_92, Penny1\_92, Phoebe\_93, Phoxy\_87, PotatoSplit\_93, Rummer\_91, Sabinator\_90, SoYo\_89, Soshari\_94, Spike509\_93, Taurus\_93, Tiffany\_91, Vix\_87, Wooldri\_94,

Genes that have the "Most Annotated" start but do not call it: •

Genes that do not have the "Most Annotated" start: •

## **Summary by start number:**

Start 2:

- Found in 45 of 45 ( 100.0% ) of genes in pham
- Manual Annotations of this start: 45 of 45
- Called 100.0% of time when present

• Phage (with cluster) where this start called: Aglet 93 (A3), AgronaGT15 84 (A3), Anubis\_97 (A3), AugsMagnumOpus\_89 (A3), Beauxregard13\_91 (A3), BuzzBuzz\_85 (A3), Bxz2\_87 (A3), Colbster\_88 (A3), Cullens\_93 (A3), Daishi\_91 (A3), EpicPhail\_93 (A3), Farber\_86 (A3), Fernando\_93 (A3), GingkoMaracino\_91 (A3), Grif\_90 (A3), Grum1\_92 (A3), HashRod\_93 (A3), Hercules11\_92 (A3), JHC117\_87 (A3), JenCasNa\_93 (A3), KADY\_89 (A3), LBerry\_94 (A3), LarryKay\_92 (A3), Louie6\_91 (A3), LugYA\_95 (A3), MarQuardt\_92 (A3), Marie\_90 (A3), Methuselah\_85 (A3), Misomonster\_88 (A3), MoneyMay\_92 (A3), MuchMore\_89 (A3), P28Green\_92 (A3), Penny1\_92 (A3), Phoebe\_93 (A3), Phoxy\_87 (A3), PotatoSplit\_93 (A3), Rummer\_91 (A3), Sabinator\_90 (A3), SoYo\_89 (A3), Soshari\_94 (A3), Spike509\_93 (A3), Taurus\_93 (A3), Tiffany\_91 (A3), Vix\_87 (A3), Wooldri\_94 (A3),

### **Summary by clusters:**

There is one cluster represented in this pham: A3

Info for manual annotations of cluster A3: •Start number 2 was manually annotated 45 times for cluster A3.

## **Gene Information:**

Gene: Aglet\_93 Start: 49500, Stop: 49378, Start Num: 2 Candidate Starts for Aglet\_93: (Start: 2 @49500 has 45 MA's), (3, 49395),

Gene: AgronaGT15\_84 Start: 47477, Stop: 47355, Start Num: 2 Candidate Starts for AgronaGT15\_84: (Start: 2 @47477 has 45 MA's), (3, 47372),

Gene: Anubis\_97 Start: 49477, Stop: 49355, Start Num: 2 Candidate Starts for Anubis\_97: (Start: 2 @49477 has 45 MA's), (3, 49372),

Gene: AugsMagnumOpus\_89 Start: 47172, Stop: 47050, Start Num: 2 Candidate Starts for AugsMagnumOpus\_89: (Start: 2 @47172 has 45 MA's), (3, 47067),

Gene: Beauxregard13\_91 Start: 49508, Stop: 49386, Start Num: 2 Candidate Starts for Beauxregard13\_91: (Start: 2 @49508 has 45 MA's), (3, 49403),

Gene: BuzzBuzz\_85 Start: 49533, Stop: 49411, Start Num: 2 Candidate Starts for BuzzBuzz\_85: (1, 49572), (Start: 2 @49533 has 45 MA's), (3, 49428),

Gene: Bxz2\_87 Start: 49540, Stop: 49418, Start Num: 2 Candidate Starts for Bxz2\_87: (Start: 2 @49540 has 45 MA's), (3, 49435),

Gene: Colbster\_88 Start: 49508, Stop: 49386, Start Num: 2 Candidate Starts for Colbster\_88: (Start: 2 @49508 has 45 MA's), (3, 49403),

Gene: Cullens\_93 Start: 49502, Stop: 49380, Start Num: 2 Candidate Starts for Cullens\_93: (Start: 2 @49502 has 45 MA's), (3, 49397),

Gene: Daishi\_91 Start: 48374, Stop: 48252, Start Num: 2 Candidate Starts for Daishi\_91: (Start: 2 @48374 has 45 MA's), (3, 48269),

Gene: EpicPhail\_93 Start: 49508, Stop: 49386, Start Num: 2 Candidate Starts for EpicPhail\_93: (Start: 2 @49508 has 45 MA's), (3, 49403),

Gene: Farber\_86 Start: 47827, Stop: 47705, Start Num: 2 Candidate Starts for Farber\_86: (Start: 2 @47827 has 45 MA's), (3, 47722),

Gene: Fernando\_93 Start: 49502, Stop: 49380, Start Num: 2 Candidate Starts for Fernando\_93: (Start: 2 @49502 has 45 MA's), (3, 49397),

Gene: GingkoMaracino\_91 Start: 48639, Stop: 48517, Start Num: 2 Candidate Starts for GingkoMaracino\_91: (Start: 2 @48639 has 45 MA's), (3, 48534),

Gene: Grif\_90 Start: 49581, Stop: 49459, Start Num: 2 Candidate Starts for Grif\_90: (Start: 2 @49581 has 45 MA's), (3, 49476),

Gene: Grum1\_92 Start: 49507, Stop: 49385, Start Num: 2 Candidate Starts for Grum1\_92: (Start: 2 @49507 has 45 MA's), (3, 49402),

Gene: HashRod\_93 Start: 49529, Stop: 49407, Start Num: 2 Candidate Starts for HashRod\_93: (Start: 2 @49529 has 45 MA's), (3, 49424),

Gene: Hercules11\_92 Start: 49516, Stop: 49394, Start Num: 2 Candidate Starts for Hercules11\_92: (Start: 2 @49516 has 45 MA's), (3, 49411),

Gene: JHC117\_87 Start: 49502, Stop: 49380, Start Num: 2 Candidate Starts for JHC117\_87: (Start: 2 @49502 has 45 MA's), (3, 49397),

Gene: JenCasNa\_93 Start: 49502, Stop: 49380, Start Num: 2 Candidate Starts for JenCasNa\_93: (Start: 2 @49502 has 45 MA's), (3, 49397),

Gene: KADY\_89 Start: 49534, Stop: 49412, Start Num: 2 Candidate Starts for KADY\_89: (1, 49573), (Start: 2 @49534 has 45 MA's), (3, 49429),

Gene: LBerry\_94 Start: 49589, Stop: 49467, Start Num: 2 Candidate Starts for LBerry\_94: (Start: 2 @49589 has 45 MA's), (3, 49484),

Gene: LarryKay\_92 Start: 49538, Stop: 49416, Start Num: 2 Candidate Starts for LarryKay\_92: (Start: 2 @49538 has 45 MA's), (3, 49433),

Gene: Louie6\_91 Start: 49535, Stop: 49413, Start Num: 2 Candidate Starts for Louie6\_91: (1, 49574), (Start: 2 @49535 has 45 MA's), (3, 49430),

Gene: LugYA\_95 Start: 49503, Stop: 49381, Start Num: 2 Candidate Starts for LugYA\_95: (Start: 2 @49503 has 45 MA's), (3, 49398),

Gene: MarQuardt\_92 Start: 49506, Stop: 49384, Start Num: 2 Candidate Starts for MarQuardt\_92: (Start: 2 @49506 has 45 MA's), (3, 49401),

Gene: Marie\_90 Start: 49502, Stop: 49380, Start Num: 2 Candidate Starts for Marie\_90: (Start: 2 @49502 has 45 MA's), (3, 49397),

Gene: Methuselah\_85 Start: 49528, Stop: 49406, Start Num: 2 Candidate Starts for Methuselah\_85: (Start: 2 @49528 has 45 MA's), (3, 49423),

Gene: Misomonster\_88 Start: 47140, Stop: 47018, Start Num: 2 Candidate Starts for Misomonster\_88: (1, 47179), (Start: 2 @47140 has 45 MA's), (3, 47035),

Gene: MoneyMay\_92 Start: 49502, Stop: 49380, Start Num: 2 Candidate Starts for MoneyMay\_92: (Start: 2 @49502 has 45 MA's), (3, 49397),

Gene: MuchMore\_89 Start: 47172, Stop: 47050, Start Num: 2 Candidate Starts for MuchMore\_89: (Start: 2 @47172 has 45 MA's), (3, 47067),

Gene: P28Green\_92 Start: 49510, Stop: 49388, Start Num: 2 Candidate Starts for P28Green\_92: (Start: 2 @49510 has 45 MA's), (3, 49405),

Gene: Penny1\_92 Start: 49508, Stop: 49386, Start Num: 2 Candidate Starts for Penny1\_92: (Start: 2 @49508 has 45 MA's), (3, 49403),

Gene: Phoebe\_93 Start: 49500, Stop: 49378, Start Num: 2

Candidate Starts for Phoebe\_93: (Start: 2 @49500 has 45 MA's), (3, 49395),

Gene: Phoxy\_87 Start: 47888, Stop: 47766, Start Num: 2 Candidate Starts for Phoxy\_87: (Start: 2 @47888 has 45 MA's), (3, 47783),

Gene: PotatoSplit\_93 Start: 49508, Stop: 49386, Start Num: 2 Candidate Starts for PotatoSplit\_93: (Start: 2 @49508 has 45 MA's), (3, 49403),

Gene: Rummer\_91 Start: 49532, Stop: 49410, Start Num: 2 Candidate Starts for Rummer\_91: (Start: 2 @49532 has 45 MA's), (3, 49427),

Gene: Sabinator\_90 Start: 49506, Stop: 49384, Start Num: 2 Candidate Starts for Sabinator\_90: (Start: 2 @49506 has 45 MA's), (3, 49401),

Gene: SoYo\_89 Start: 49420, Stop: 49298, Start Num: 2 Candidate Starts for SoYo\_89: (Start: 2 @49420 has 45 MA's), (3, 49315),

Gene: Soshari\_94 Start: 49528, Stop: 49406, Start Num: 2 Candidate Starts for Soshari\_94: (Start: 2 @49528 has 45 MA's), (3, 49423),

Gene: Spike509\_93 Start: 49610, Stop: 49488, Start Num: 2 Candidate Starts for Spike509\_93: (Start: 2 @49610 has 45 MA's), (3, 49505),

Gene: Taurus\_93 Start: 49502, Stop: 49380, Start Num: 2 Candidate Starts for Taurus\_93: (Start: 2 @49502 has 45 MA's), (3, 49397),

Gene: Tiffany\_91 Start: 49392, Stop: 49270, Start Num: 2 Candidate Starts for Tiffany\_91: (Start: 2 @49392 has 45 MA's), (3, 49287),

Gene: Vix\_87 Start: 49587, Stop: 49465, Start Num: 2 Candidate Starts for Vix\_87: (Start: 2 @49587 has 45 MA's), (3, 49482),

Gene: Wooldri\_94 Start: 49413, Stop: 49291, Start Num: 2 Candidate Starts for Wooldri\_94: (Start: 2 @49413 has 45 MA's), (3, 49308),